# **isociel**

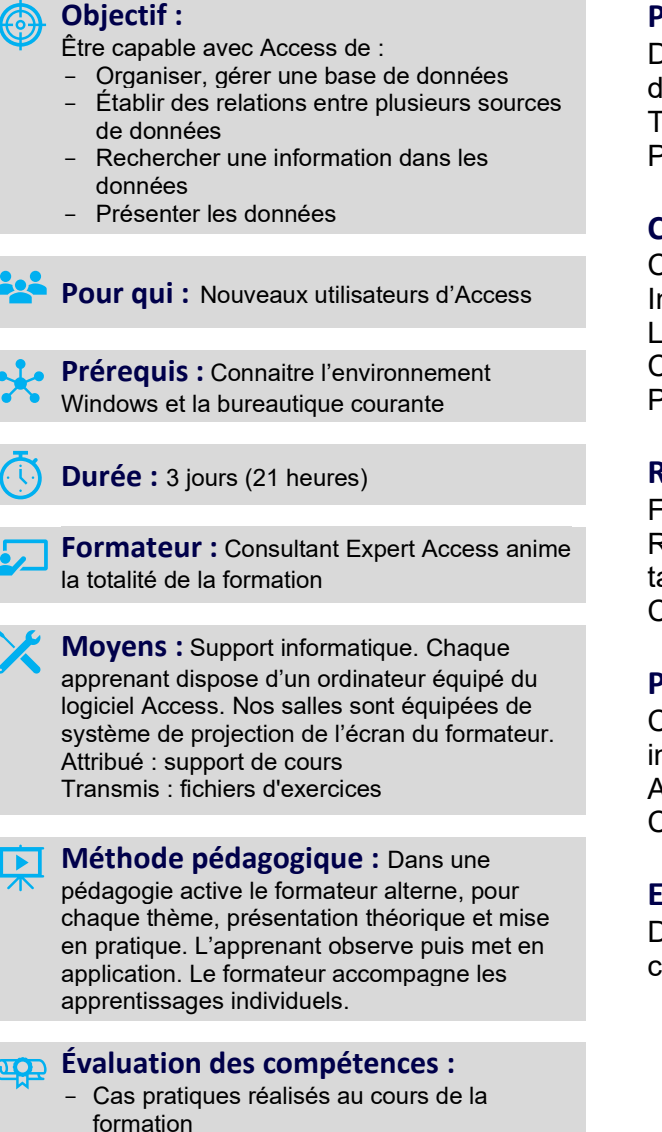

- Bilan des acquis avec le formateur

## **PROGRAMME DE FORMATION ACCESS : Initiation**

#### **Possibilités d'Access**

Description du fonctionnement des systèmes de base de données Termes et définitions relatifs aux bases de données Principes de base Access

#### **Création d'une base de données**

Création et mise à jour d'une table Importer depuis Excel Liaison avec Word Création d'un formulaire de saisie à l'aide de l'assistant Personnalisation d'un formulaire

### **Recherche d'informations dans les données**

Filtres : Recherche dans une table Requêtes : Rassembler des données de plusieurs tables dans une même feuille d'interrogation Création de formulaire ayant accès à plusieurs tables

#### **Présentation des données**

Création d'état regroupant différentes données à imprimer

Aperçu, impression et enregistrement d'un état Création et impression d'étiquettes de publipostage

#### **Exercices**

De nombreux exercices seront proposés pour valider le contenu du programme